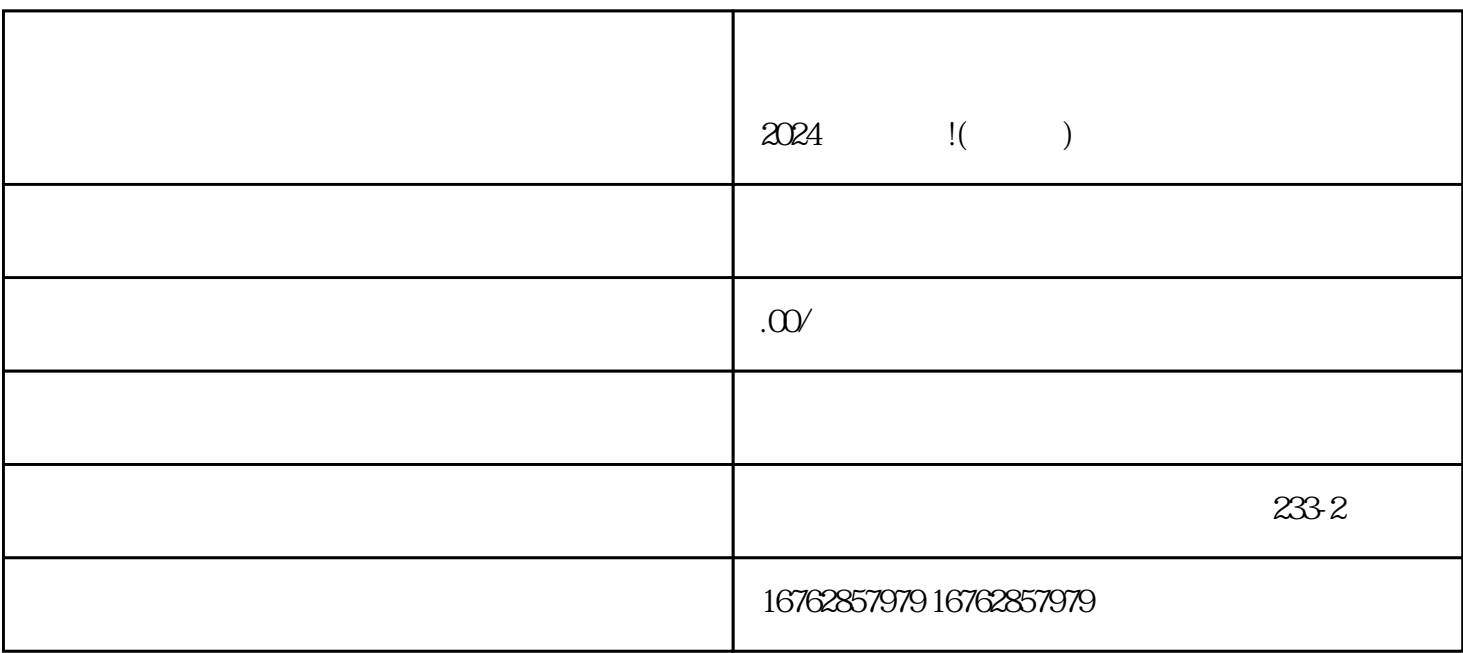

 $\rm V$  $\rm V$ 

 $2024$  !( )

抖音蓝V认证所需材料包括:

 $\frac{1}{2}$  and  $\frac{1}{2}$  and  $\frac{1}{2}$  a

 $APP$ 

 $r$ equanweit, et al. and  $r$  and  $r$  and  $r$  and  $r$  and  $r$  and  $r$  and  $r$  and  $r$  and  $r$  and  $r$  and  $r$  and  $r$  and  $r$  and  $r$  and  $r$  and  $r$  and  $r$  and  $r$  and  $r$  and  $r$  and  $r$  and  $r$  and  $r$  and  $r$  and  $r$ 

zhiming

 $V$ 

 $q$ uanwei